## http://www.nsauditor.com

## Nsasoft llc.

## **Traffic Emulator**

Network TrafficEmulator generates IP/ICMP/TCP/UDP traffic to stress test servers,routers and firewalls. It is a very simple and fast program which can simulate client activity.

To generate a traffic specify **Source/Destination Parameters.** You should also specify the packet number.

To generate ICMP packets select ICMP and specify **ICMP Type** and **ICMP Code**. For UDP or TCP packet traffic select **UDP** or **TCP** accordingly and specify

**Source Port** and **Dest Ports** . For TCP packet specify TCP flags too. You can select **Other** protocols by changing the protocol name in the **Protocol** field. Some of the available protocols are: icmp, igmp, ggp, ip, st, tcp, cbt, egp, igp, bbn-rcc-mon, nvp-ii, pup, ipv6-route,rvd,etc.

Click on the button **Start** to start emulation. To stop the process click on the button **Stop.** 

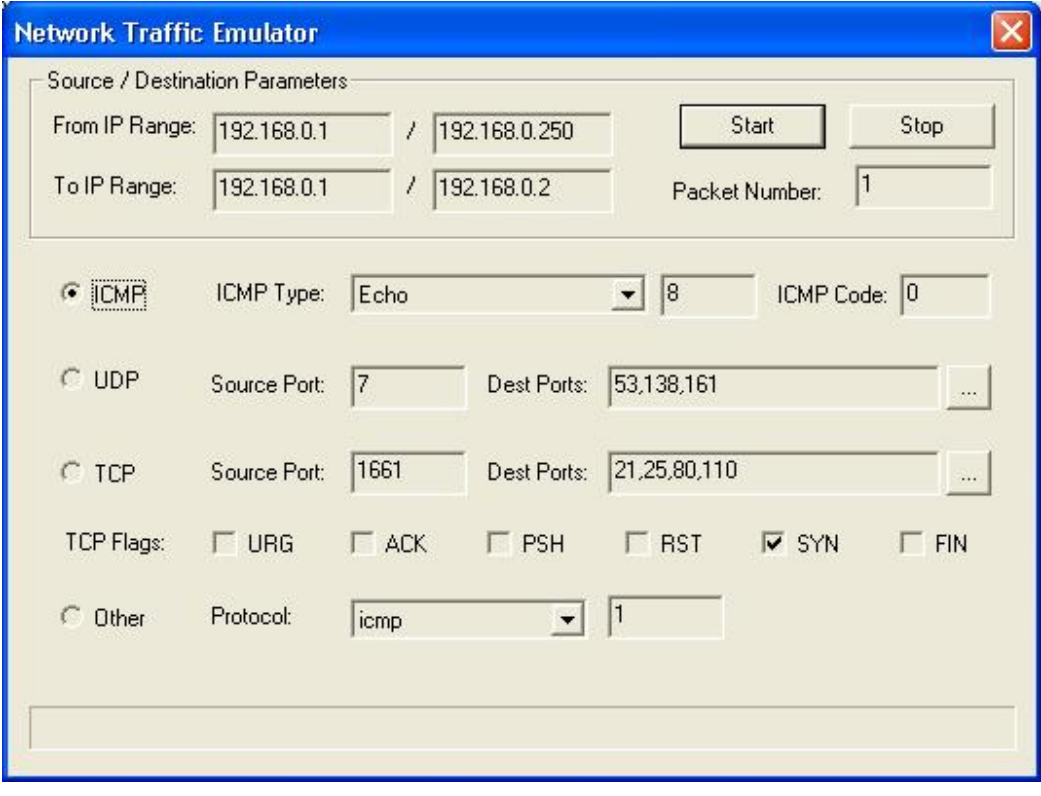